## **Wymagania edukacyjne dla klasy 6 szkoły podstawowej z informatyki**

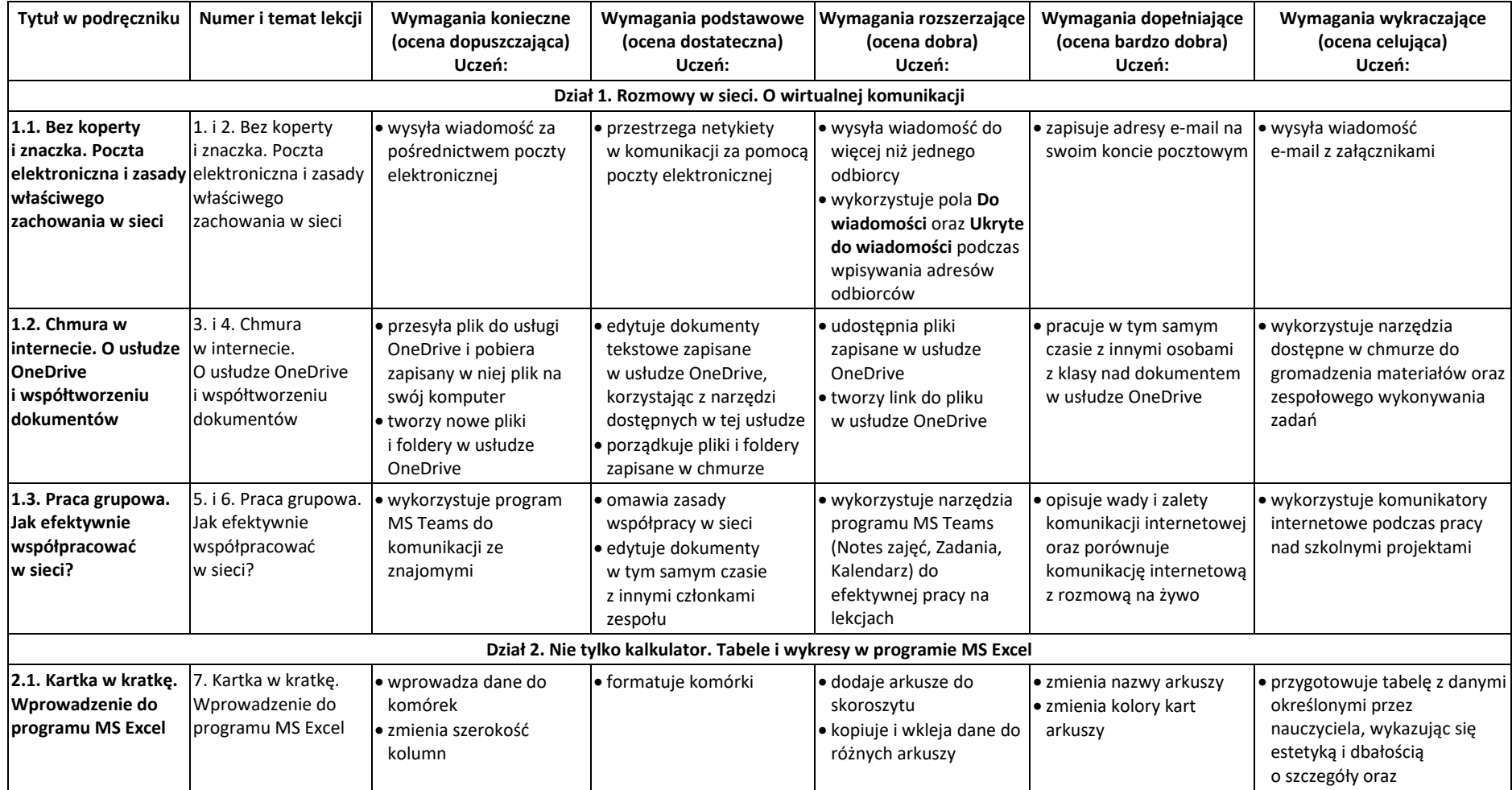

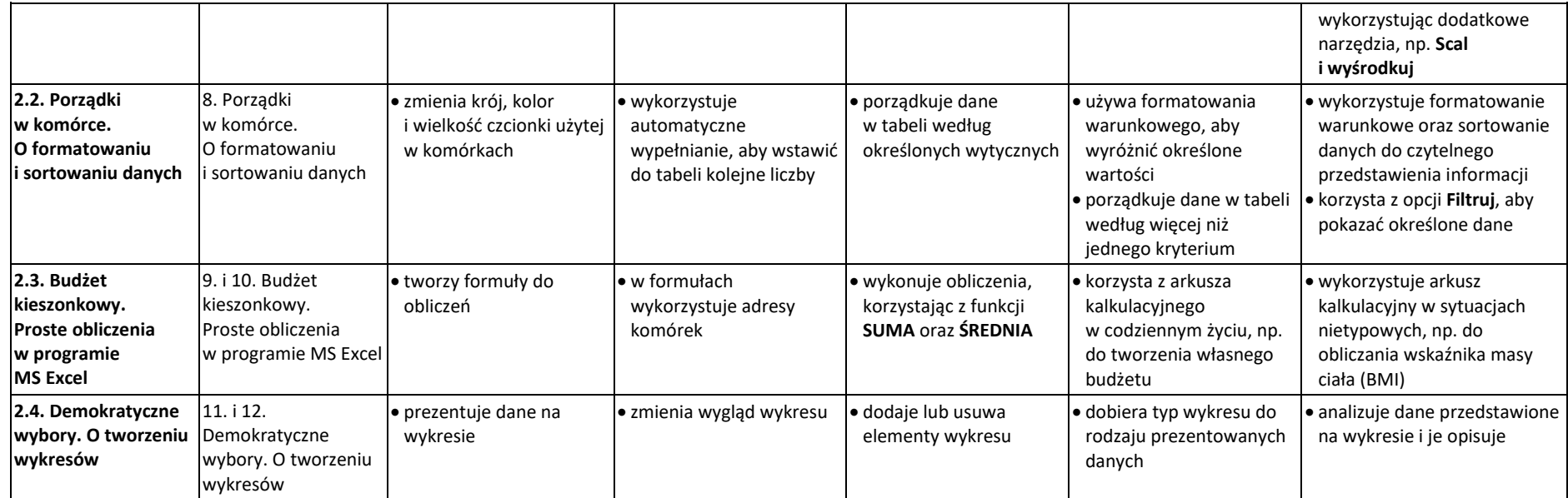

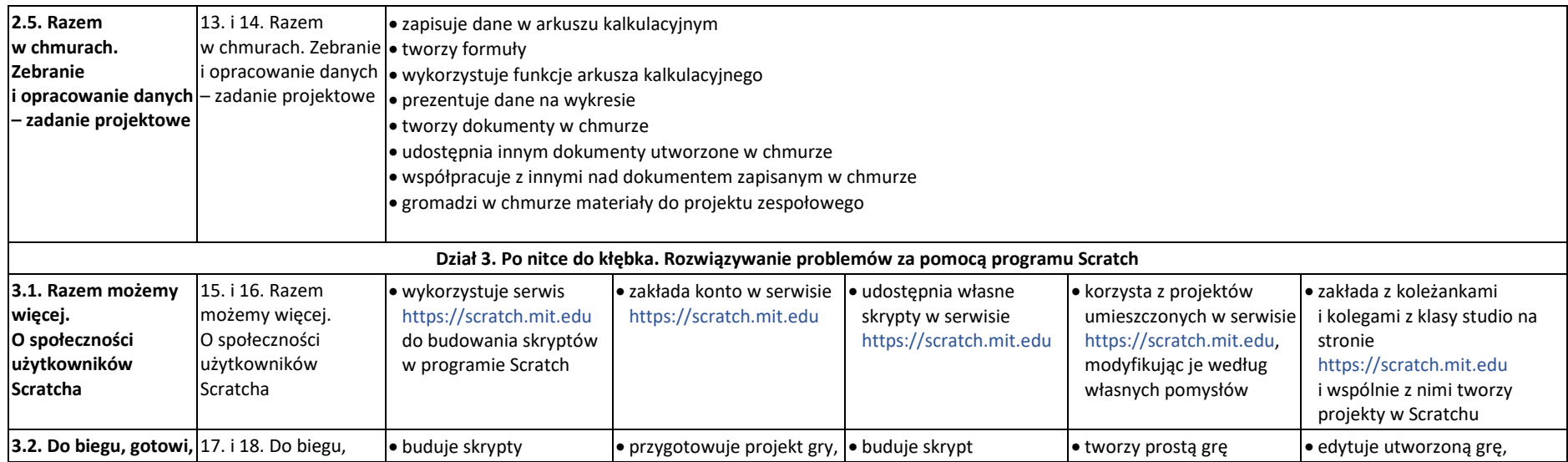

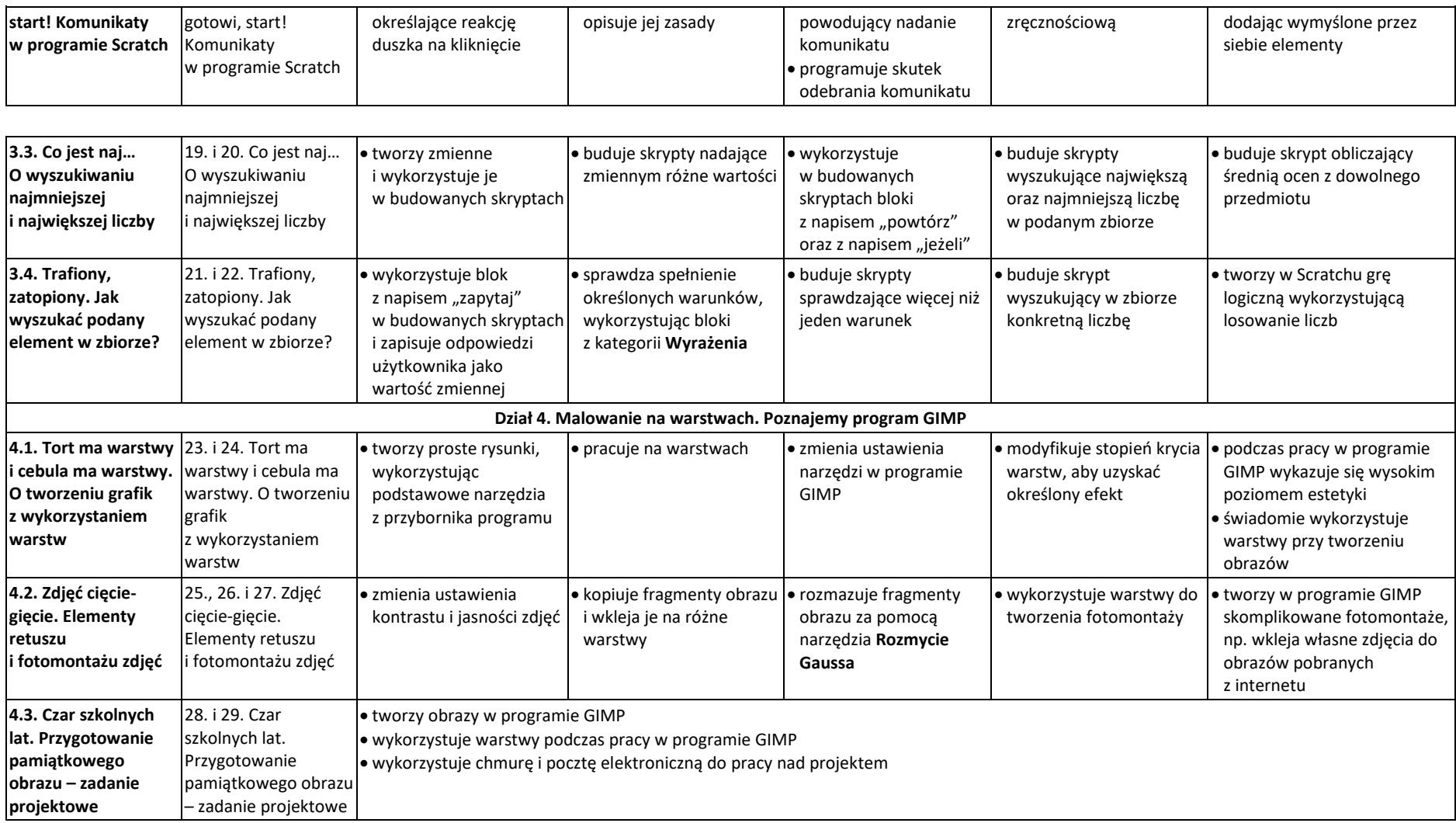